# Einfache Automaten überprüfen die Stärke von Passwörtern

Starke Passwörter bestehen aus mindestens zehn Zeichen. Sie enthalten sowohl große als auch kleine Buchstaben. Außerdem haben Sie auch ein Sonderzeichen und Ziffern.

Mit der informatischen Idee der Automaten lässt sich überprüfen, ob ein Passwort auch stark ist. Dafür gibt es eine besondere Form der Automaten. Sie nehmen Zeichen als Eingabe. Außerdem gibt es mindestens einen besonderen Zustand der einen doppelten Kreis hat. Wenn alle Zeichen eingegeben sind muss der Automat in einem dieser besonderen Zustände sein. Dann erfüllt das Passwort das Kriterium.

Der Automat in [Abbildung 1](#page-0-0) überprüft, ob mindestens eine Ziffer im Passwort vorhanden ist.

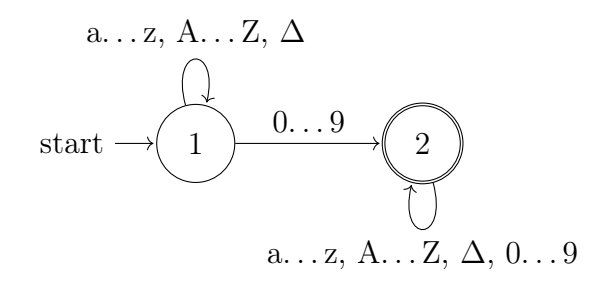

<span id="page-0-0"></span>Abbildung 1: Automat zur Überprüfung auf Ziffern

Um den Automat einfacher zeichnen zu können kürzt man die Eingaben ab. Dabei steht a . . . z für alle kleinen Buchstaben. A . . . Z ist für alle großen Buchstaben und 0 . . . 9 für alle Ziffern. Sonderzeichen, wie z. B. ä, ö, ü, ß, &, +, -, . . . werden vereinfacht mit  $\Delta$ abgekürzt. Die Zustände bekommen einfach nur eine Nummer.

# Aufgabe 1

Überprüfe mit dem Automaten in [Abbildung 1](#page-0-0) die Passwörter "dE9eS", "dEöE" und "D?3b3", ob sie Ziffern enthalten. Schreibe dazu nach jedem Zeichen auf, in welchem  $\angle Z$ ustand der Automat ist (Für "dg9" zum Beispiel  $1 \stackrel{d}{\rightarrow} 1 \stackrel{g}{\rightarrow} 1 \stackrel{9}{\rightarrow} 2$ ). Wenn er am Ende in Zustand 2 ist, dann enthält das Passwort eine Ziffer.

# <span id="page-0-1"></span>Aufgabe 2

Finde heraus, welche Aufgabe der Automat in [Abbildung 2](#page-1-0) hat. Teste es mit den Passwörtern "rk\$d4s23", "eDöE" und "iE83d".

# <span id="page-0-2"></span>Aufgabe 3

Finde auch für den Automat in [Abbildung 3](#page-1-1) heraus, welche Aufgabe er hat. Teste es mit den Passwörtern "8lerv", "DKgF" und "iE8df".

Version vom 06. November 2022 12:34 1 von 2

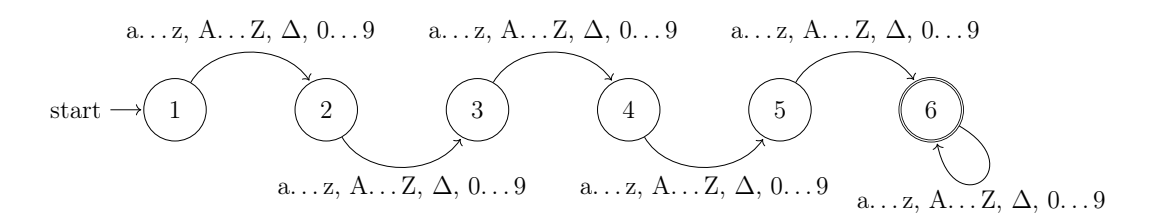

### <span id="page-1-0"></span>Abbildung 2: Automat für Aufgabe [2](#page-0-1)

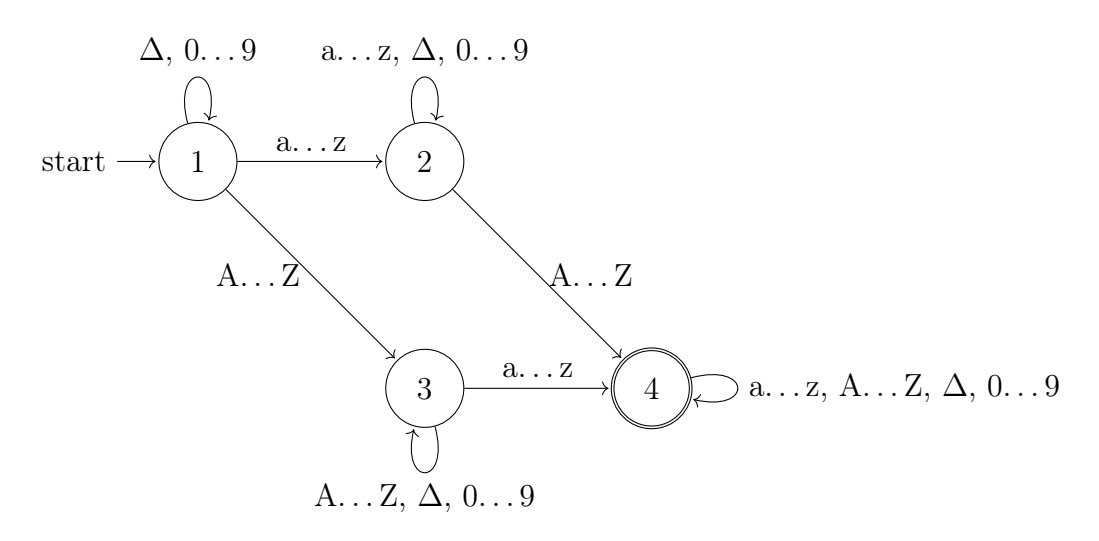

<span id="page-1-1"></span>Abbildung 3: Automat für Aufgabe [3](#page-0-2)

### $\star$  Zusatzaufgabe 1

Erstelle einen Automaten, der überprüft, ob auch ein Sonderzeichen verwendet wurde.

### $\star$  Zusatzaufgabe 2

Erstelle einen Automaten zur Überprüfung, ob auch mindestens zwei Ziffern verwendet wurden.

### $\star$  Zusatzaufgabe 3

Ein Automat soll überprüfen, ob ein Passwort genau 5 oder 7 Stellen hat. Andere Längen sind nicht erlaubt. Zur Vereinfachung bei der Erstellung kann auch ein \* anstatt der Angabe der verschiedenen Zeichen genutzt werden.